Windows Xp Sp3 Update Manual Offline **[Installation](http://file.inmanuals.com/doc.php?q=Windows Xp Sp3 Update Manual Offline Installation)** >[>>>CLICK](http://file.inmanuals.com/doc.php?q=Windows Xp Sp3 Update Manual Offline Installation) HERE<<<

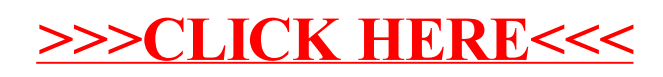